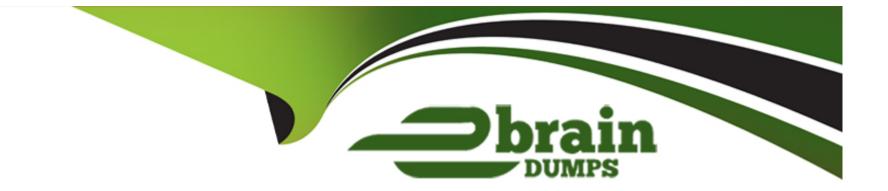

# **Free Questions for 1Z0-497 by ebraindumps**

# Shared by Rocha on 20-10-2022

**For More Free Questions and Preparation Resources** 

**Check the Links on Last Page** 

#### **Question Type:** MultipleChoice

YOUR database crashes after a user accidentally kills a background process. What are three possible ways to restart your database?

# Options: A- S sqlplus / as sysdba SQL> restart; B- S sqlplus / as sysdba SQL> startup immediate; C- S rman target / RMAN> Startup D- S sqlplus / as sysdba SQL> startup open recover; E- S srvctl start database -db SORACLE\_SID

## Answer:

C, D, E

## **Explanation:**

The following command starts an instance, reads the initialization parameters from the default location, and then mounts and opens the database. (You can optionally specify a PFILE clause.)

## STARTUP

If you know that media recovery is required, you can start an instance, mount a database to the instance, and have the recovery process automatically start by using the STARTUP command with the RECOVER clause:

## STARTUP OPEN RECOVER

To start or stop your entire cluster database, that is, all of the instances and its enabled services, enter the following SRVCTL commands:

\$ srvctl start database -db db\_unique\_name [-startoption start\_options]

# **Question 2**

**Question Type:** MultipleChoice

In which situation would you use static database registration for a listener?

#### **Options:**

- A- when multiple databases are to be registered with the listener
- B- when DBAs need to connect remotely to start up the database instance
- C- when users need to connect the database instance by using the host naming method
- D- when the database instance to be registered with the listener is configured in shared server mode

#### Answer:

В

# **Explanation:**

https://docs.oracle.com/database/121/NETAG/advcfg.htm#NETAG1589

# **Question 3**

**Question Type:** MultipleChoice

Which three are initialization parameters for backup and recovery?

# **Options:**

A- CLONEDB

**B-** FILESYSTEMIO\_OPTIONS

C- DB\_CREATE\_FILE\_DEST

D- RECYCLEBIN

E- TAPE\_ASYNCH\_IO

#### Answer:

A, D, E

# **Explanation:**

http://docs.oracle.com/database/121/REFRN/refrn00102.htm#REFRN00102

# **Question 4**

**Question Type:** MultipleChoice

#### **Options:**

A- GDS allows scaling replication-aware application workloads beyond the cluster (that is, across replicated clusters).

B- GDS helps in performing data replication.

**C-** GDS works seamlessly with any combination of Oracle RAC databases, single-instance databases, Oracle Data Guard, Oracle Active Data Guard, and Oracle Golden Gate.

D- GDS helps to perform database failovers, and does not require Data Guard Broker.

E- The GDSMGRL utility is a command-line interface for configuring and managing the Global Data Services framework.

#### **Answer:**

A, C

# **Explanation:**

http://www.oracle.com/technetwork/database/availability/global-data-services-12c-wp-1964780.pdf (page 8)

# **Question 5**

Which database feature can be used for organizing data when there is a very large amount of data?

| Options:              |  |  |
|-----------------------|--|--|
| A- Index              |  |  |
| B- Partitioning       |  |  |
| C- Triggers           |  |  |
| D- Row-level security |  |  |
| E- Database vault     |  |  |
|                       |  |  |
|                       |  |  |

#### **Answer:**

В

# Explanation:

http://docs.oracle.com/cd/B28359\_01/server.111/b28318/intro.htm#CNCPT999 (see very large databases)

#### **Question Type:** MultipleChoice

Your customer is looking for zero-data-loss failover with maximum data protection and high availability for their primary database. Which two solutions would you recommend to the customer if the distance between the primary and the standby location is more than 300 miles?

## **Options:**

- A- Asynchronous redo transport with Data Guard
- B- Synchronous redo transport with Data Guard
- C- Active Data Guard Far Sync
- D- Data Guard SQL Apply

| Answer: |  |  |
|---------|--|--|
| B, C    |  |  |

# **Explanation:**

http://www.oracle.com/technetwork/database/availability/active-data-guard-wp-12c-1896127.pdf

## **Question Type:** MultipleChoice

In Oracle Database 12c, when does a transaction begin?

## **Options:**

- A- when a transaction ID is allocated for it.
- B- when a user explicitly issues a 'begin' statement
- C- when a transaction is assigned to an available undo data segment to record undo entries for the new transaction
- D- when the first executable SQL statement is encountered

#### **Answer:**

D

# **Explanation:**

#### **Question Type:** MultipleChoice

You connect to a database instance and execute a DML command that changes one data block. The block is read from the buffer cache, modified, and modified, and marked as dirty. You commit the transaction. What must take place before the block can be written to disk?

## **Options:**

A- The buffer must be written to flash cache.

B- A log writer (LGWR) must write all redo entries that have been copied into the buffer since the last time it wrote.

C- The modified data block must be moved from the LRU list to the write queue.

D- The database must advance the checkpoint.

## Answer:

## **Question Type:** MultipleChoice

Which statement is true regarding this connect string?

(DESCRIPTION

(FAILOVER=on)

(ADDRESS\_LIST=

(LOAD\_BALANCE=ON)

(ADDRESS=(host=sales-east1) (port=1522) )

(ADDRESS=(host=sales-east2)(port=1522))

(ADDRESS=(host=sales-east3) (port=1522) ))

(ADDRESS\_LIST=

(LOAD\_BALANCE=ON)

(ADDRESS=(host=sales-west1) (port=1522) )

(ADDRESS=(host=sales-west2) (port=JS22))

(ADDRESS=(host=sales-west3) (port=IS22) ) )

(CONNECT\_DATA=

(SERVICE\_NAME=sales)

(REGION=east)))

# **Options:**

- A- It contains three global service managers in the client's local region (east).
- B- Client-side load balancing has been enabled only for the global service managers within the client's buddy (west).
- C- Connect-time failover between regions has not been enabled.

D- The REGION parameter is optional.

## Answer:

D

# **Explanation:**

https://docs.oracle.com/database/121/GSMUG/globser.htm#GSMUG650

# **To Get Premium Files for 1Z0-497 Visit**

https://www.p2pexams.com/products/1z0-497

For More Free Questions Visit

https://www.p2pexams.com/oracle/pdf/1z0-497

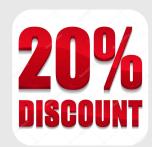